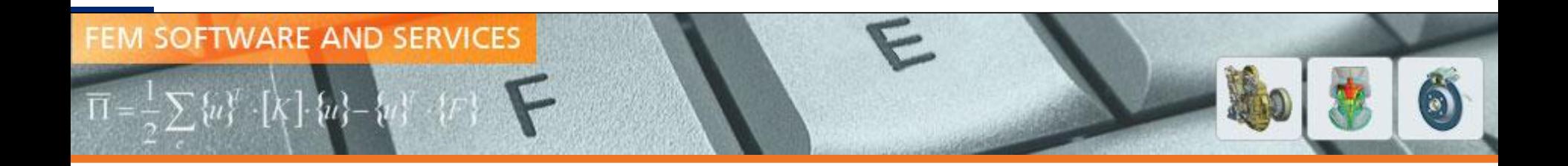

# Optimization of Laminated Composites – Overcoming Challenges in Design

Karthik Chittepu, Praveen Mokkapati,

CADFEM India, Hyderabad

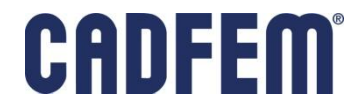

## **Contents**

- Motivation & Workflow
- $\triangleright$  Simulation model
- $\geq$  Composite material analysis in ESAComp
- $\triangleright$  Structural analysis in ACP
- $\triangleright$  Post processing in ACP
- $\triangleright$  Problem Overview
- $\triangleright$  Sensitivity Analysis
- $\triangleright$  Optimization
- $\triangleright$  Summary

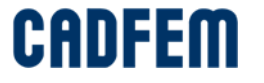

## Motivation

To propose a simple workflow for optimizing laminated composite properties (particularly layer orientations, position of layers, and layer thickness) using ESAComp, ANSYS Composite Prep-Post(ACP) and optiSLang.

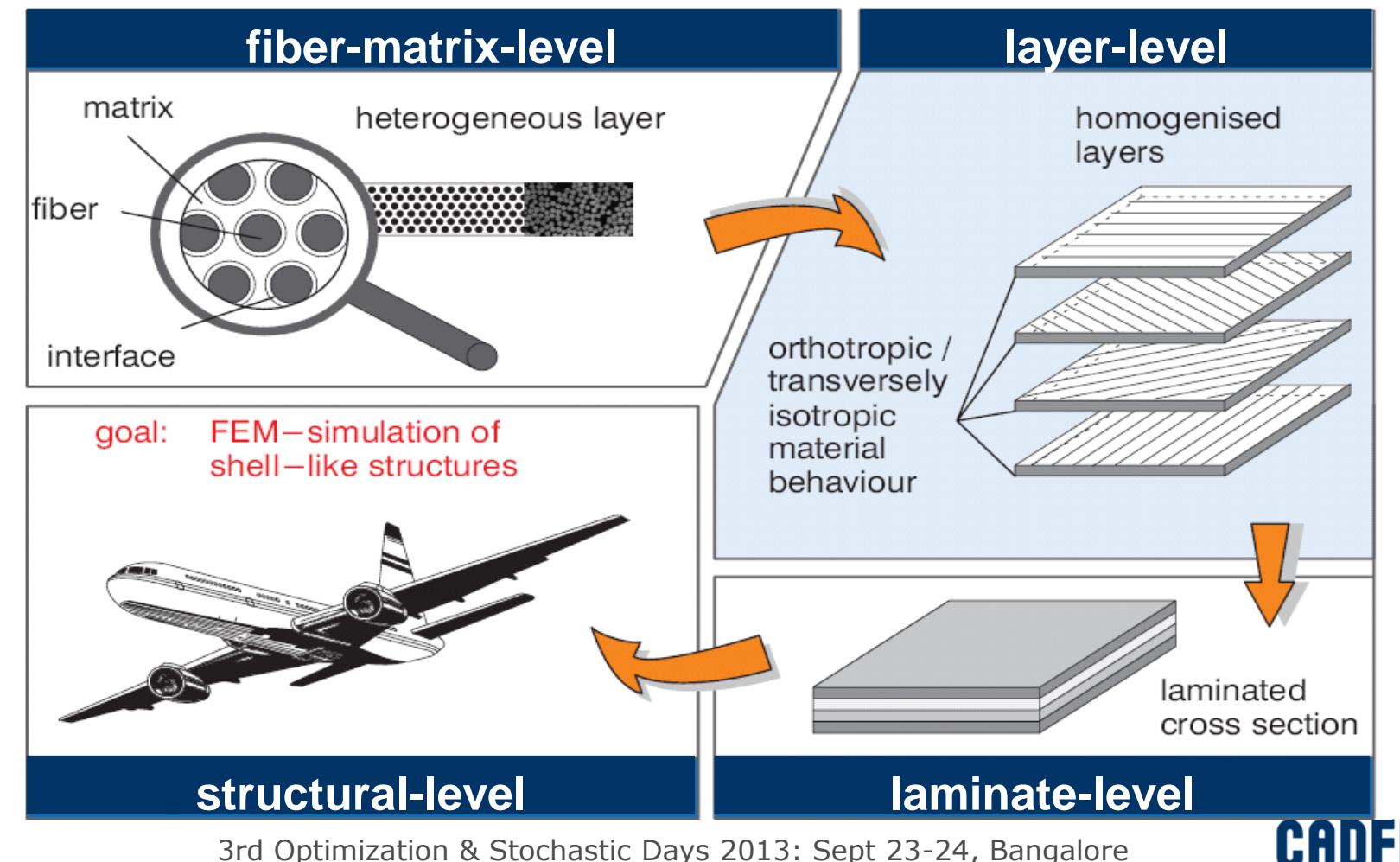

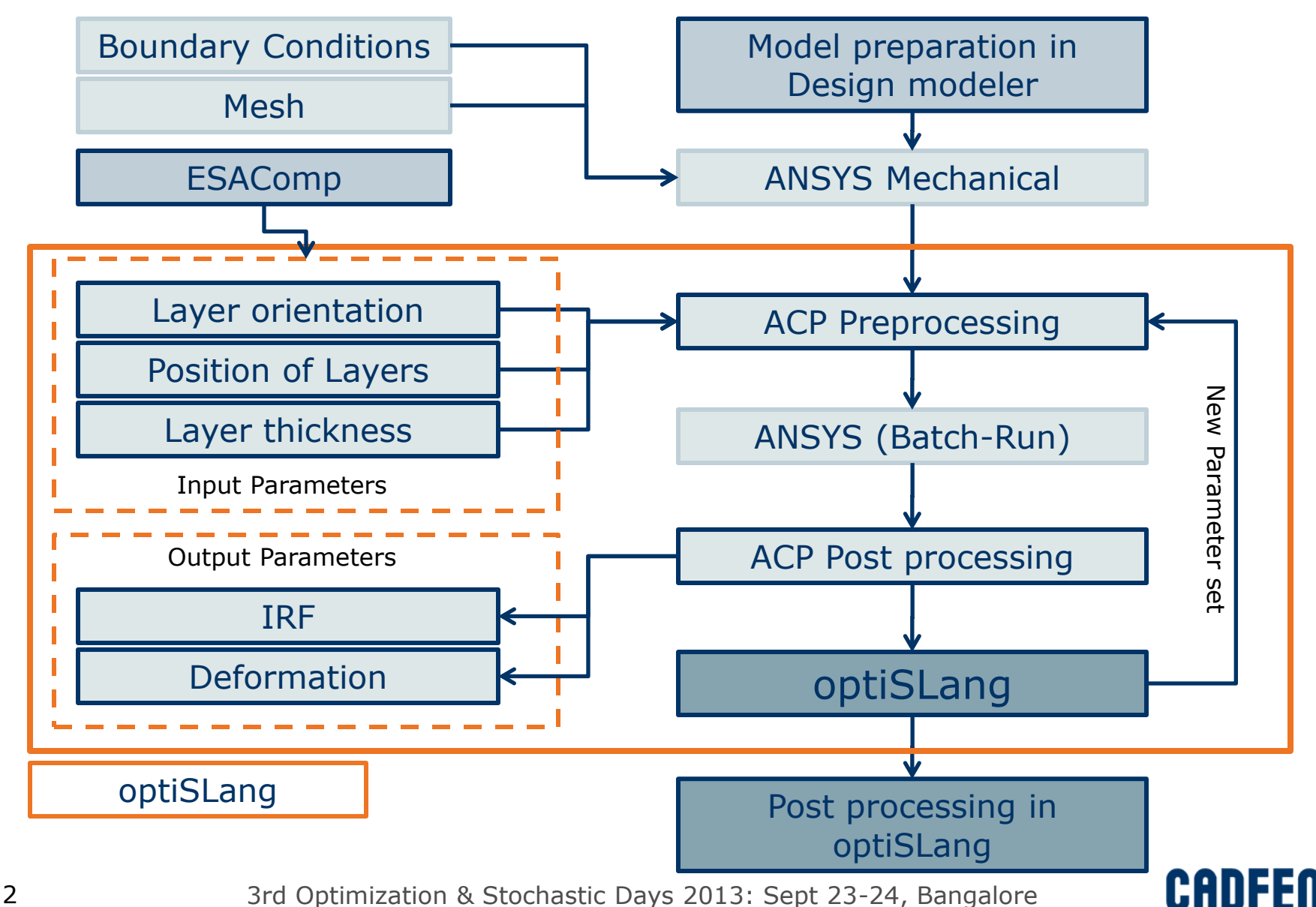

## Simulation Model

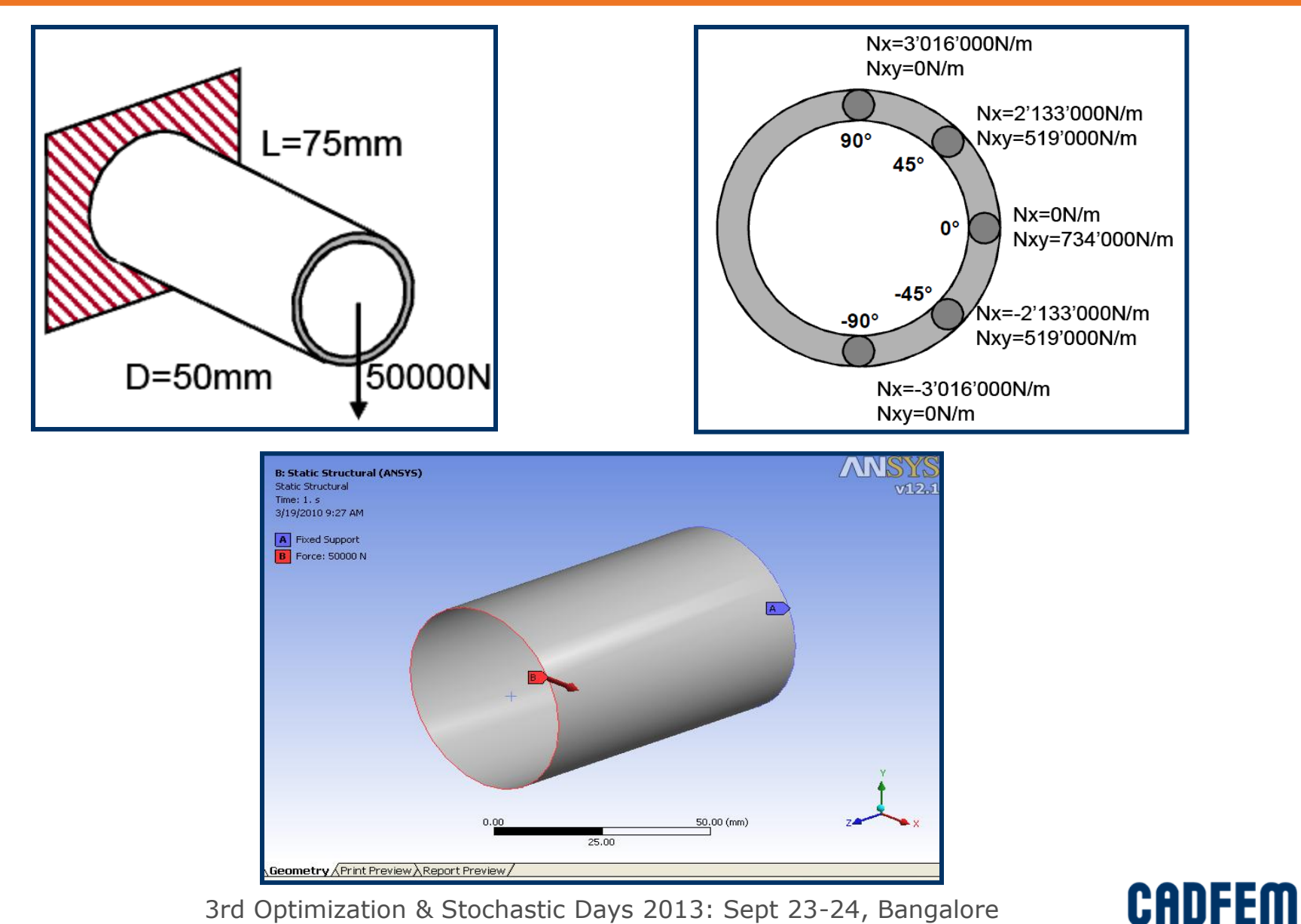

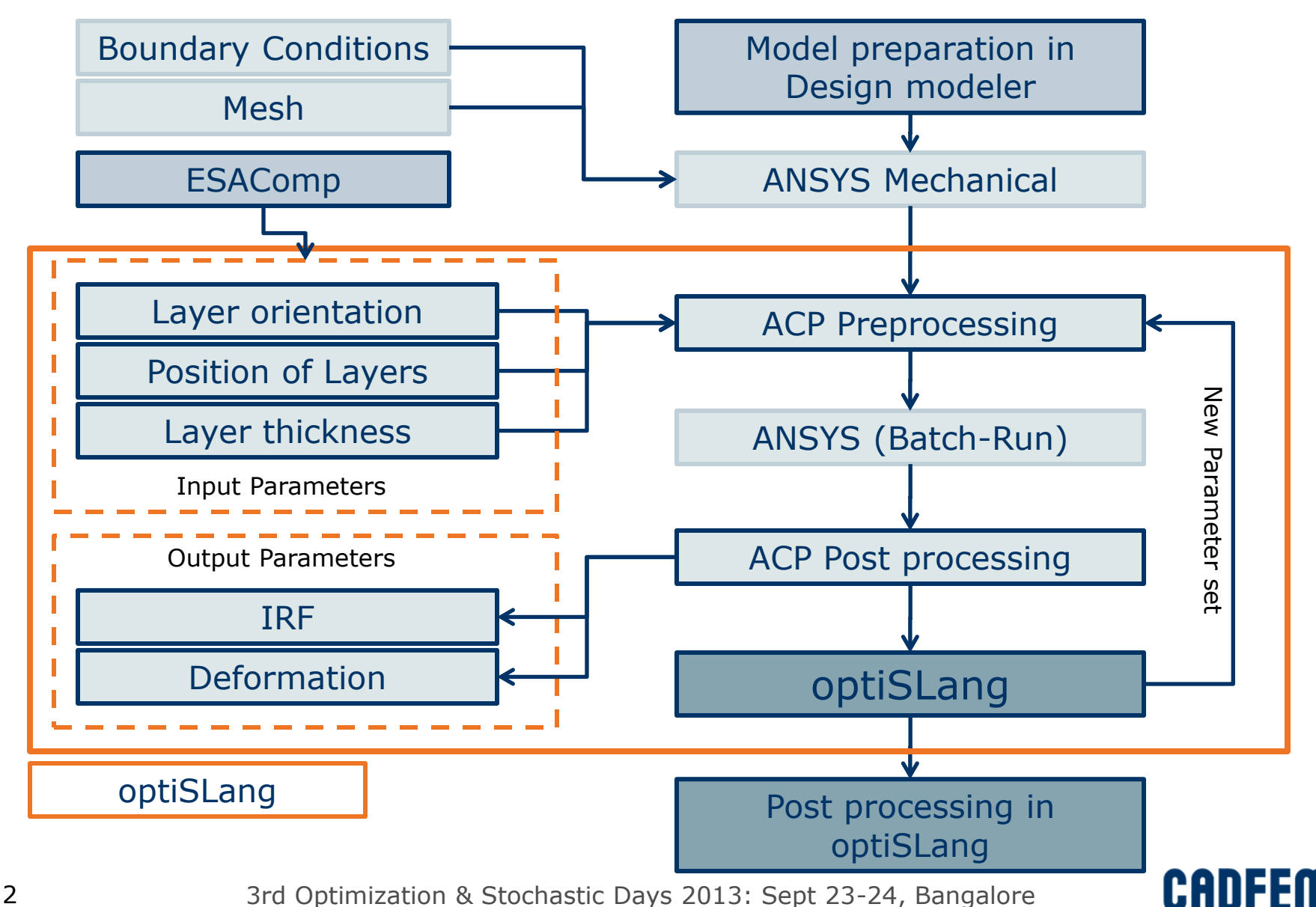

## Composite Material Analysis in ESAComp

- A simple laminate was considered (Refer table below for layer properties)
- This laminate (shown below) was checked for load carrying capability using Load response (with First Ply Failure) in ESAComp
- **Using the results at this stage, laminate layup was further modified to** withstand failure Pin\_Layup\_1

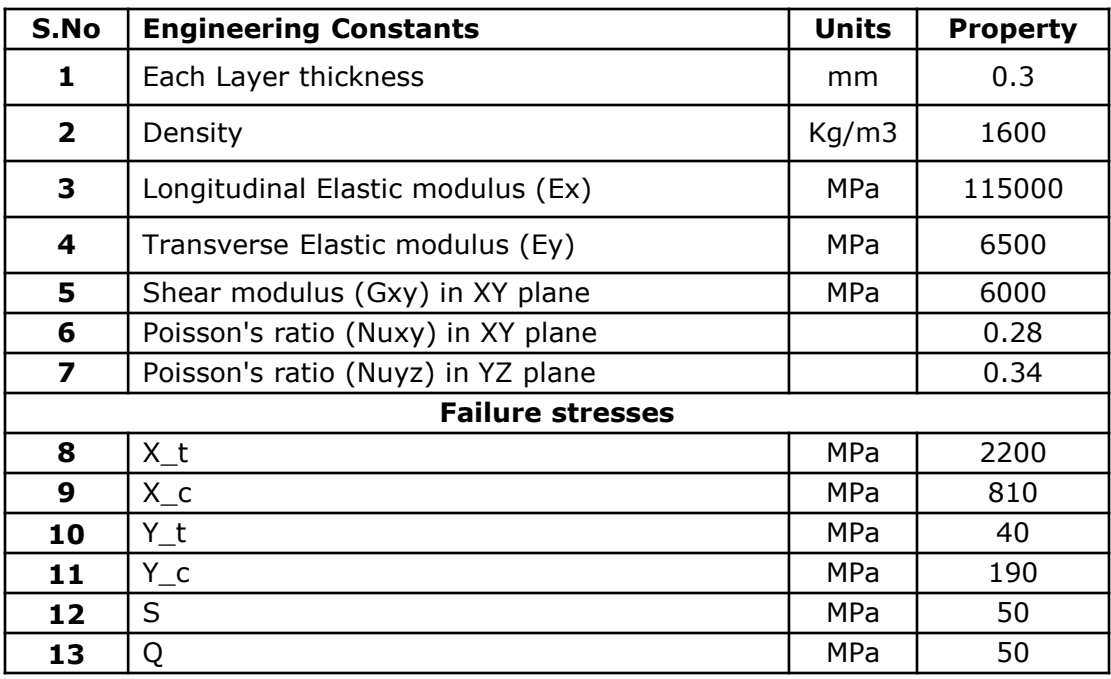

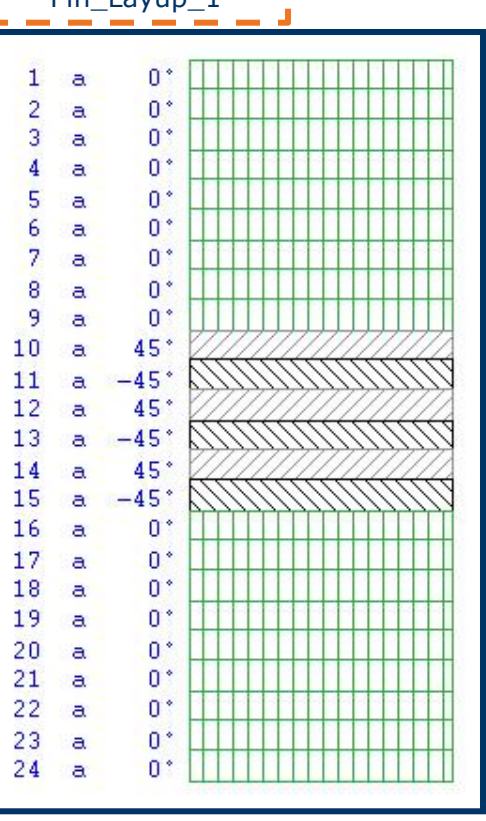

X t – Tensile failure stress in x direction  $X_c$  – Compressive failure stress in X direction

Y\_t - Tensile failure stress in Y direction Y\_c – Compressive failure stress in Y direction

S – In plain shear failure stress in XY plain  $Q - Out$  of plane failure stress in YZ plain

## Laminate Level – Load response / failure

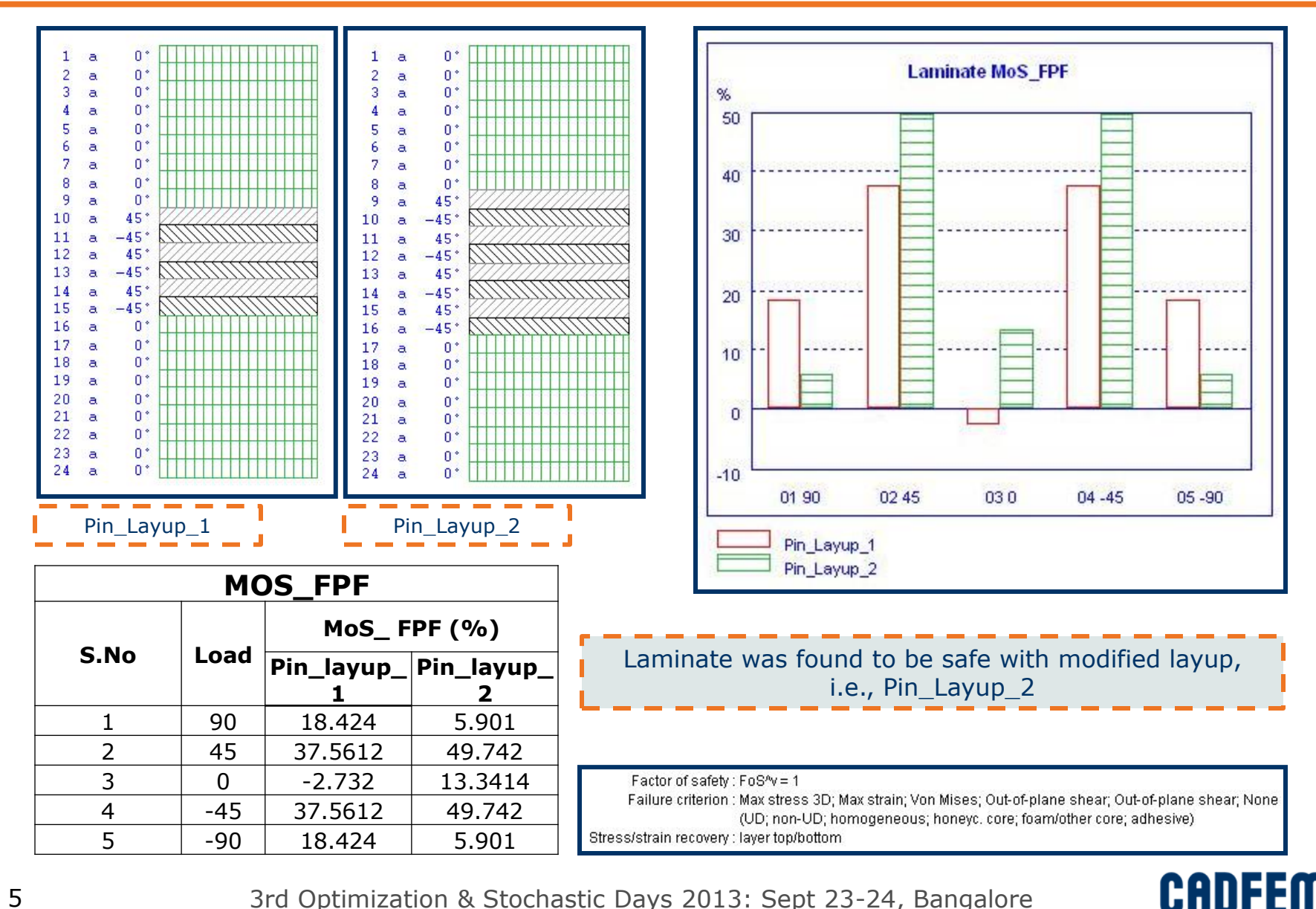

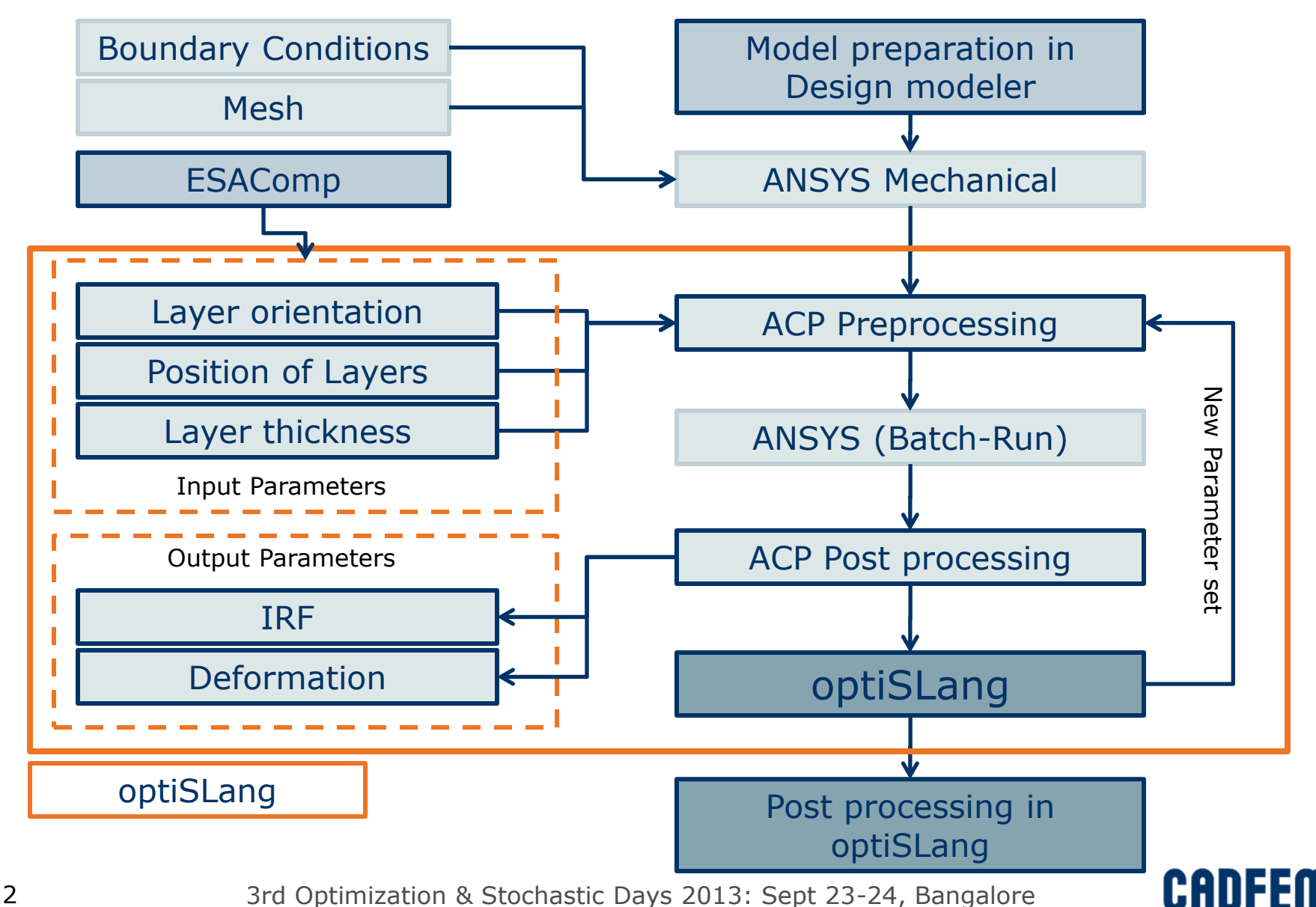

# Structural Analysis in ACP

- Finalized material properties is exported into ACP.
- Before the solving the model in ACP using ANSYS, it is to be ensured that, all element sets have proper orientation
- All element normal's should be on the same side (to be aligned to the local Z axis)

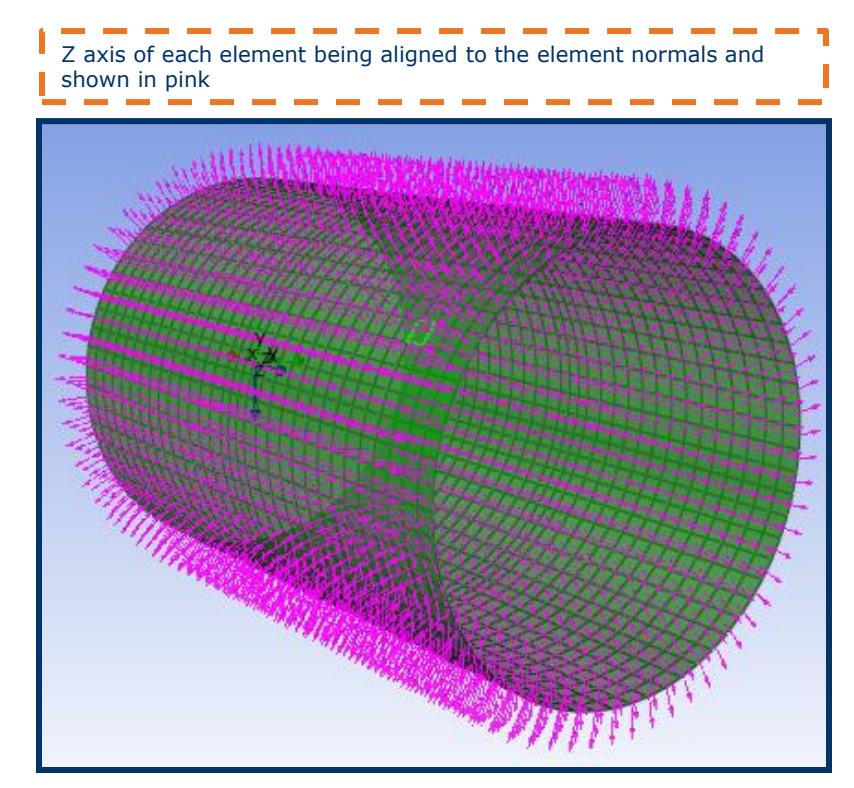

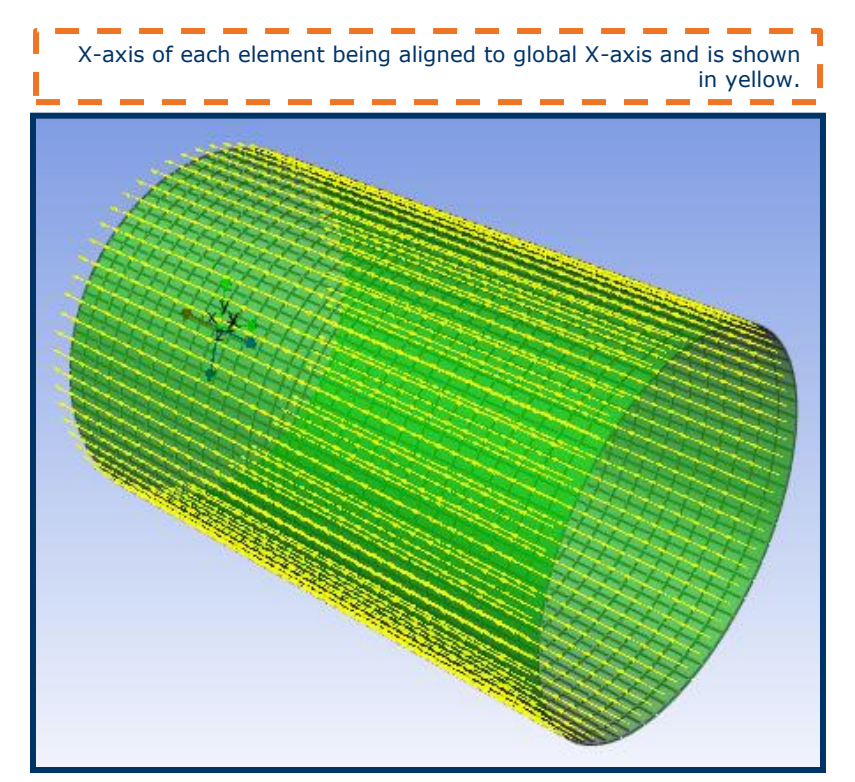

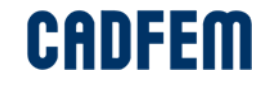

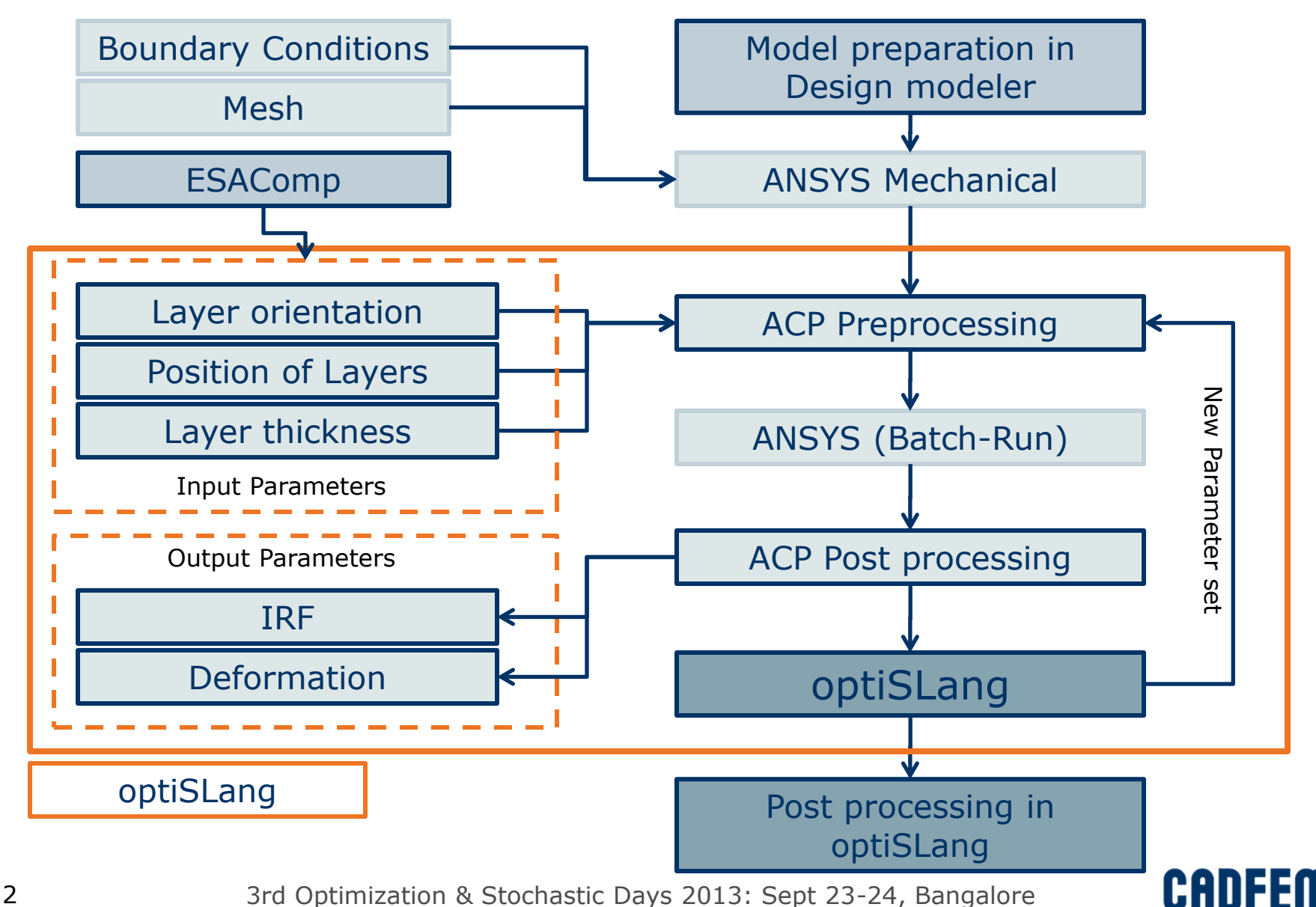

## Post Processing using ACP: IRF

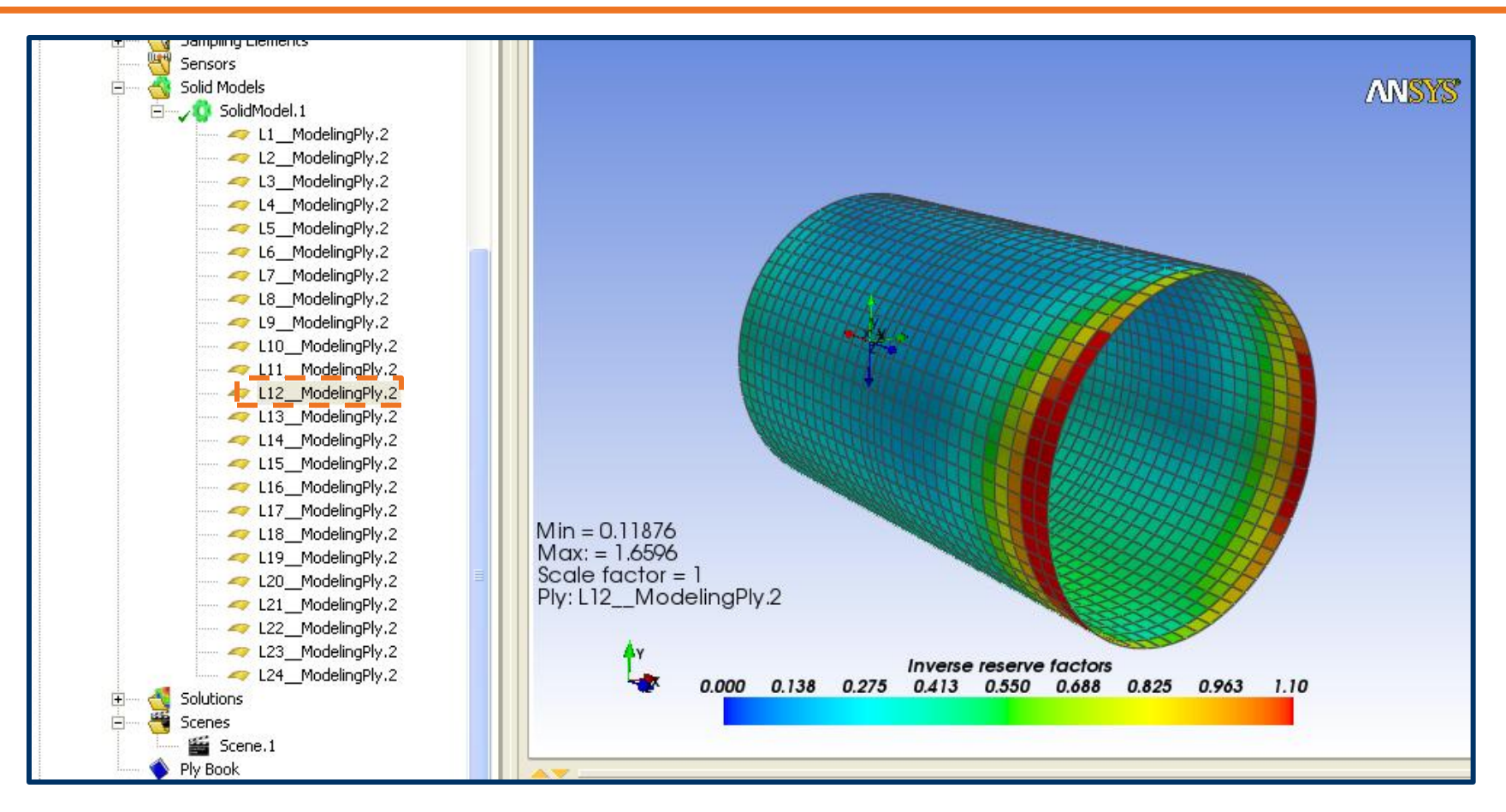

Layer wise failure can be visualized i.e., failure mode in 12th layer was shown above. Maximum value of IRF being higher than 1, the above laminate failed

7 3rd Optimization & Stochastic Days 2013: Sept 23-24, Bangalore

CADFEM

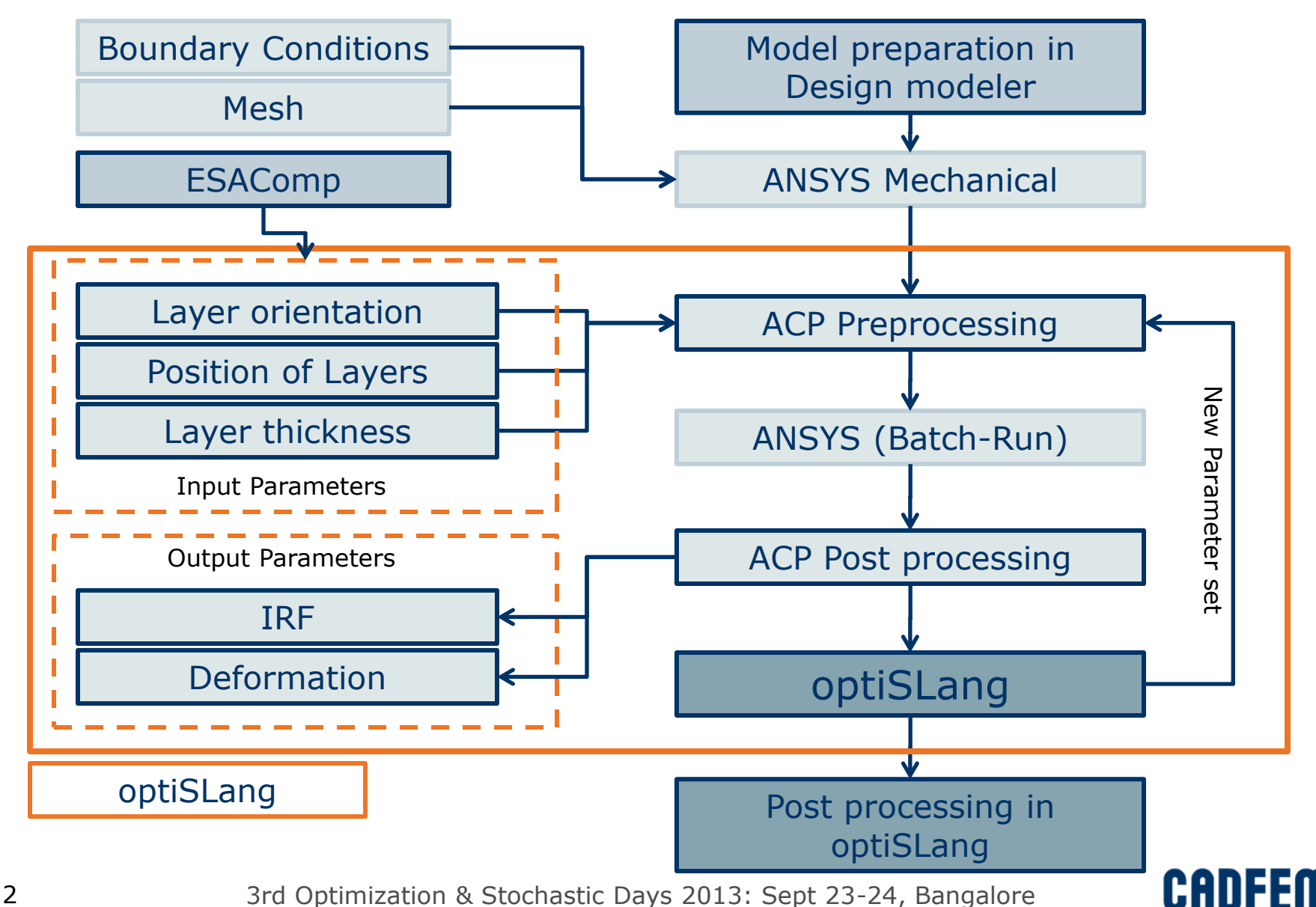

## Problem Overview

First whole process is completely automated

## **Input Parameters**

25 Input/Design parameters

- 1 continuous variables Thickness of whole structure
- 24 discrete variables Angles of each Ply with variation between  $-90$  to 90 with  $5^\circ$  increment

#### **Response Parameters**

26 Response parameters

- $\bullet$  2 Displacements  $\rightarrow$  Max x disp. and Max y disp.
- 24 Inverse Reserve Factor(IRF) -> IRF of each ply

## **Objective and Constraint**

- Minimize the mass and max displacement
- IRF value of each ply less than 1 as constraints.

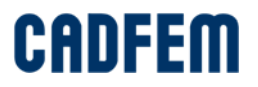

# Sensitivity Analysis

Design of Experiment (DoE) is carried out using 100 Latin Hypercube samples

## **Result Evaluation - Responses**

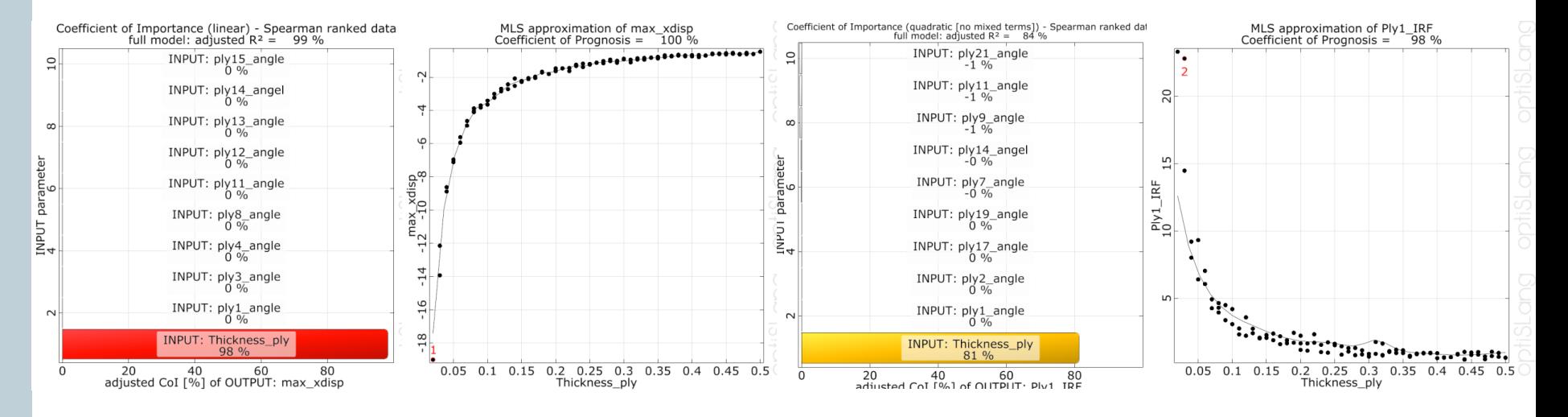

- Maximum Coefficient of Importance (CoI) more than 80% for both the Max\_xdisp and Ply1\_IRF
- Only Thickness\_ply has influence on responses
- Responses vary non linearly with the variation of the input variable.

# Sensitivity Analysis

## **Result Evaluation – Objective**

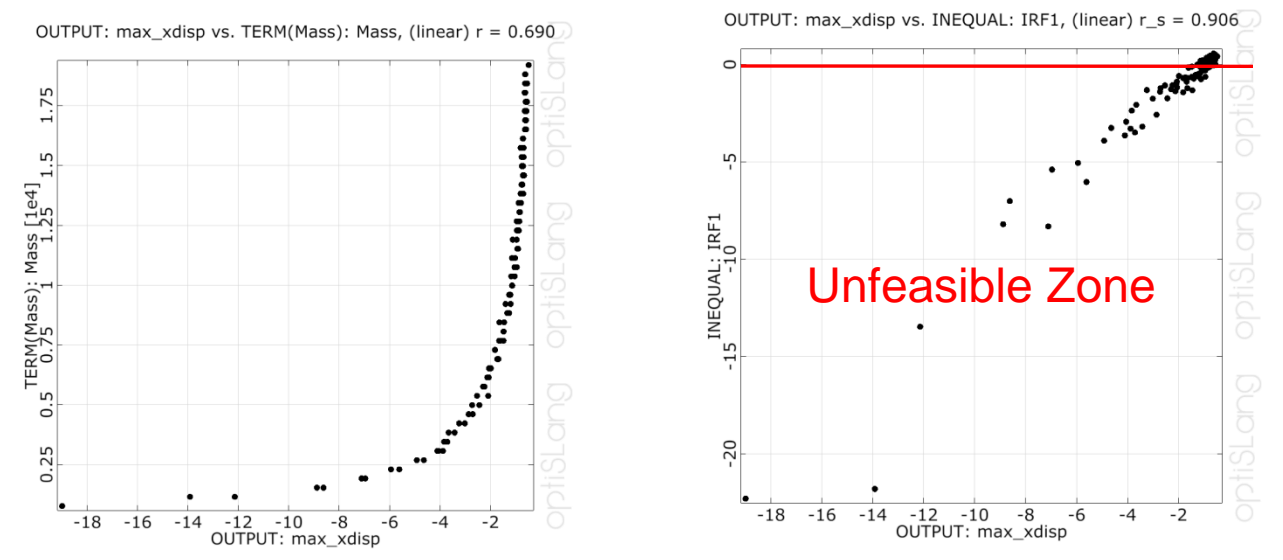

- Two objectives are conflicting -> Pareto optimization
- Mass increase non linearly with the decrease in displacement
- Constraint of IRF<1 curtails the displacement
- Due to above reason only mass can be chosen as objective
- Objectives are reduced from 2 to 1 -> No Pareto Optimization
- Global optimum design from sensitivity analysis is chosen as a starting point for optimization, to reduce computation time

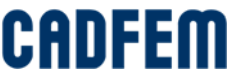

## **Optimization**

#### **Overview**

- All input parameters are considered for optimization
- Mass is considered as the only objective. It depends only on ply thickness
- To choose best design with less displacement among the designs with same mass, max displacement in x and y direction terms are added to the objective

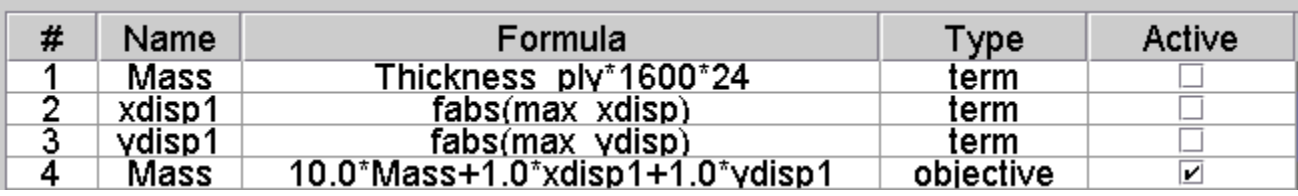

- $\bullet$  24 constraints -> IRF of each ply  $< 1$
- More than 15 discrete input parameters -> Evolutionary algorithm for optimization

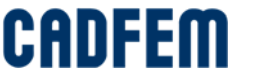

## **Optimization**

## **Initial vs. Optimized Design**

- 25 input variables
- $N = 100 + 400 = 500$  No. of design evaluations
- Total mass of the composite structure as well as the displacement of best design are less compared to initial design

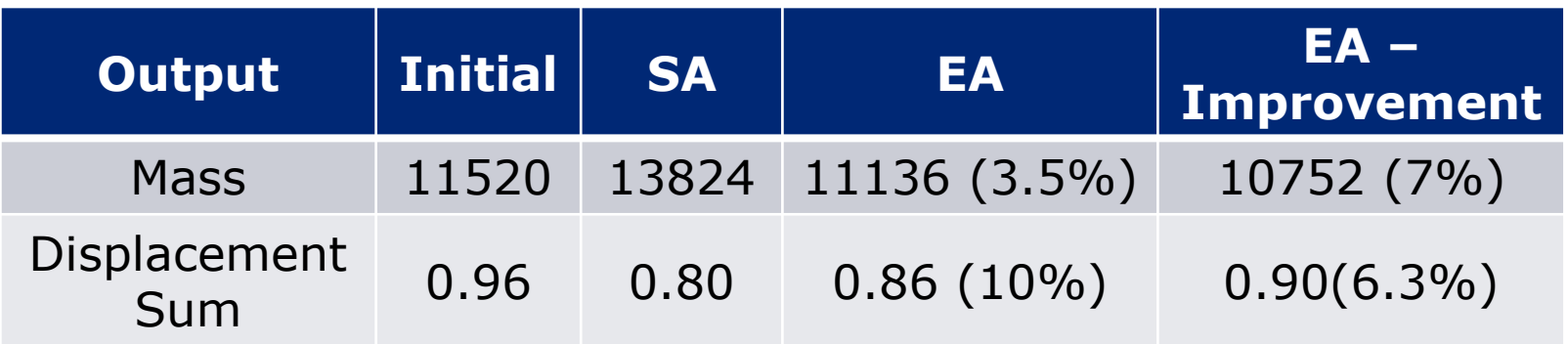

SA – Sensitivity Analysis **EA – Evolutionary Analysis** 

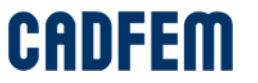

## Optimization

### **Initial vs. Optimized Design**

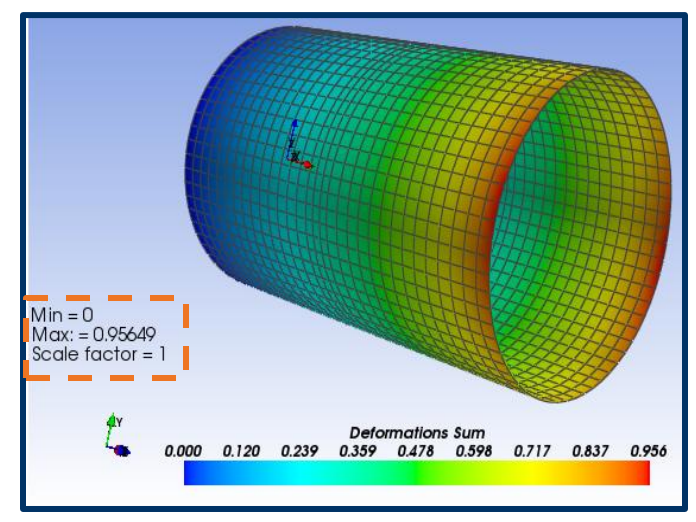

Deformation : Above – Initial Design; Below – Optimized Design

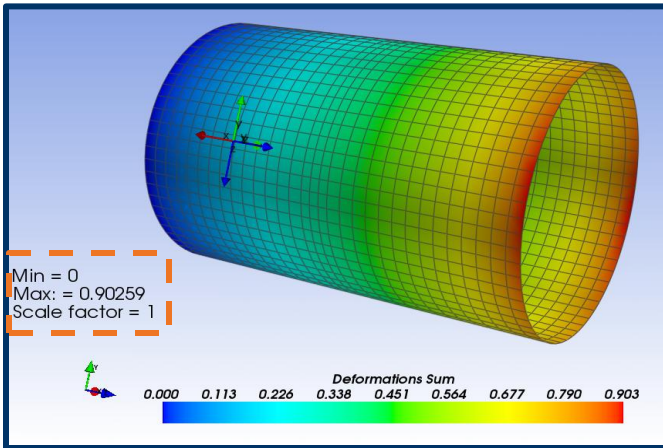

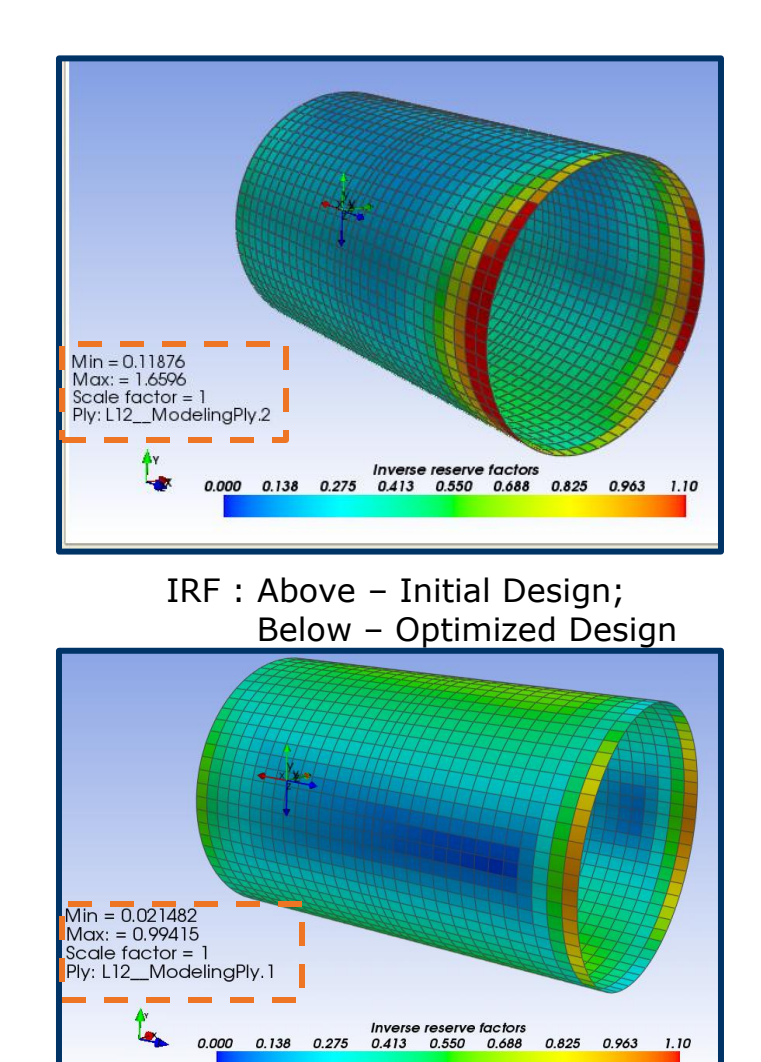

CAI

# Summary

- **Behavior of laminates** is **studied without using FE analysis**  (using Classical Laminate Theory), by an industrial approved software solution called **ESAComp** -> **Avoid FE simulation**
- **Second composite material** is designed based on the **suggestion from ESAComp** -> **Better performance** compared to the initial material
- Second composite material is **applied and investigated on model** using FE Analysis
- **Model setup** using composite material and the **post processing of the results** is carried out by a software tool called **ACP**
- **Structural failure occurred** for given load condition -> **optimization** has to **carried with failure constraints**
- Complete **optimization process** is **automated** using a tool called **optiSLang**

# Summary

- **Sensitivity analysis** is using 100 Latin Hypercube sampling due to following advantages:
	- 1. **Better understanding** of design space to **define objective and constraints** -> **Save's computation time**
	- 2. **Global optimum design** as **start up** for optimization -> **Less computation time**
	- 3. To choose **important design parameters** for optimization -> **Save's computation time**
- **Optimization** is carried out using **Evolutionary / Genetic algorithm**
- **7% and 6.3% of reduction in mass and deformation** was achieved for the best design
- Goal of optimizing the laminate was achieved

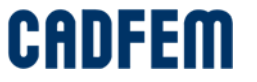

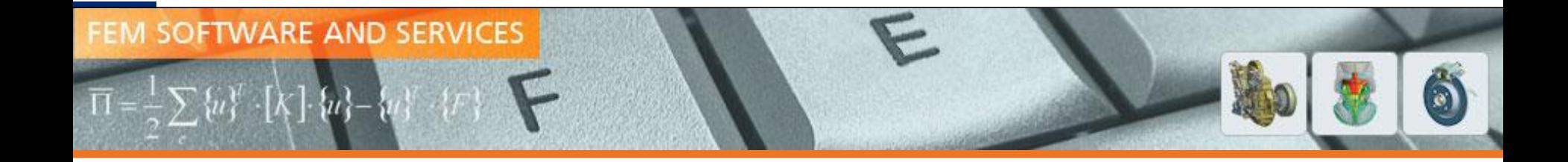

# *Thank You*

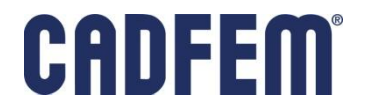